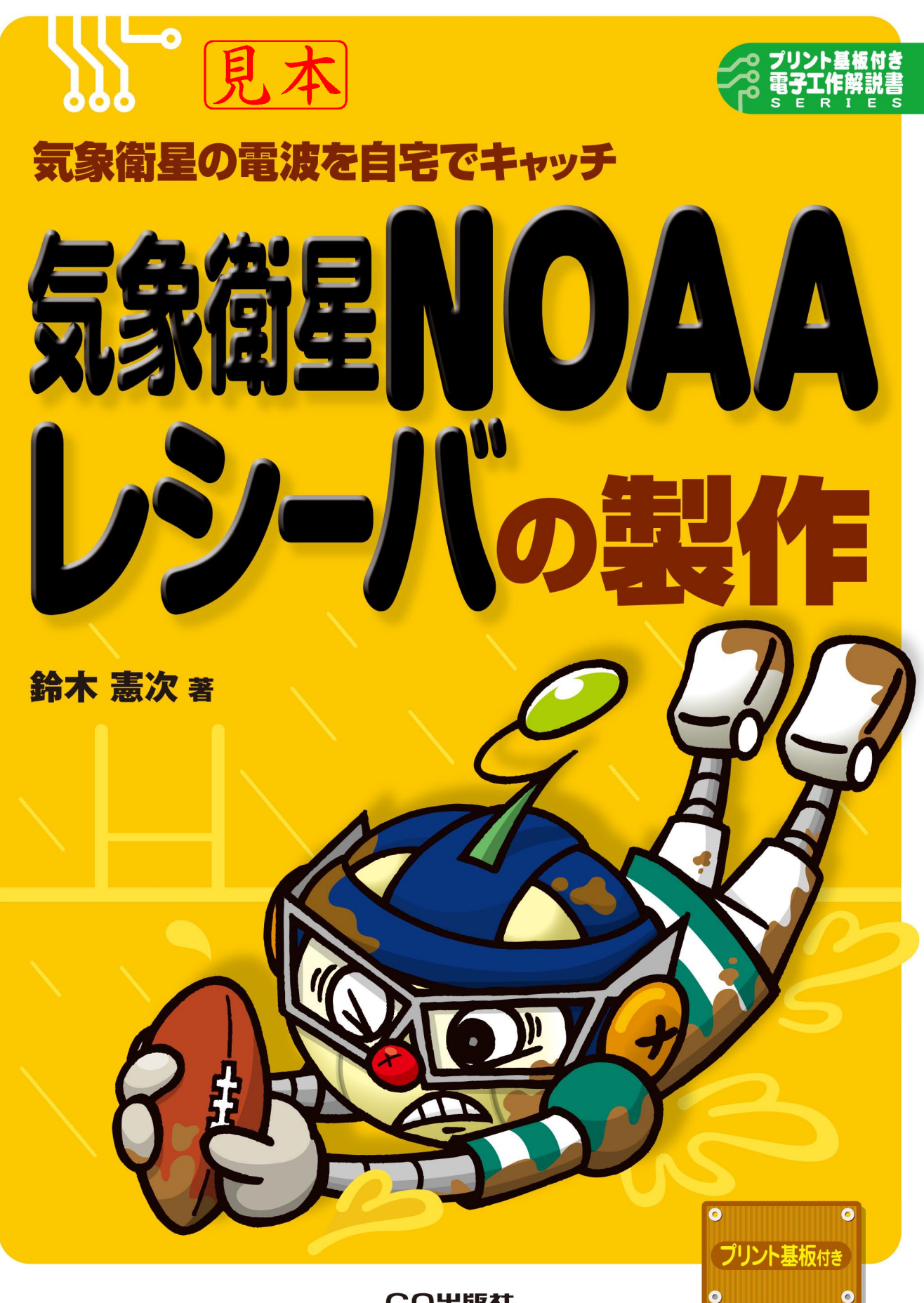

CQ出版社

記事中で製作時に重要なポイントとなる箇所の写真をカラーで再掲しま した. 本文と合わせて読み進めてください.

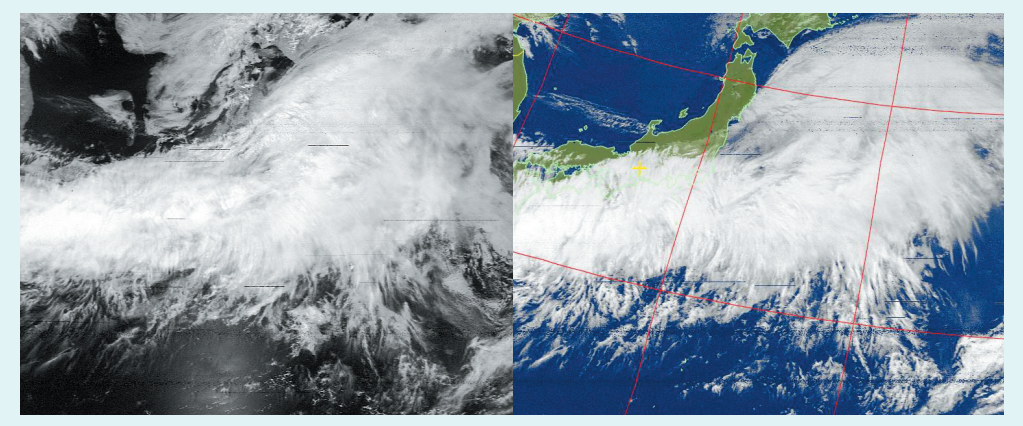

**図**1-6 NOAA**の**APT**信号を受信してパソコンに表示** (a) NOAAから送られてきたモノクロ画像 (b) 色づけしたカラー画像に緯度,経度と受信地点を表示

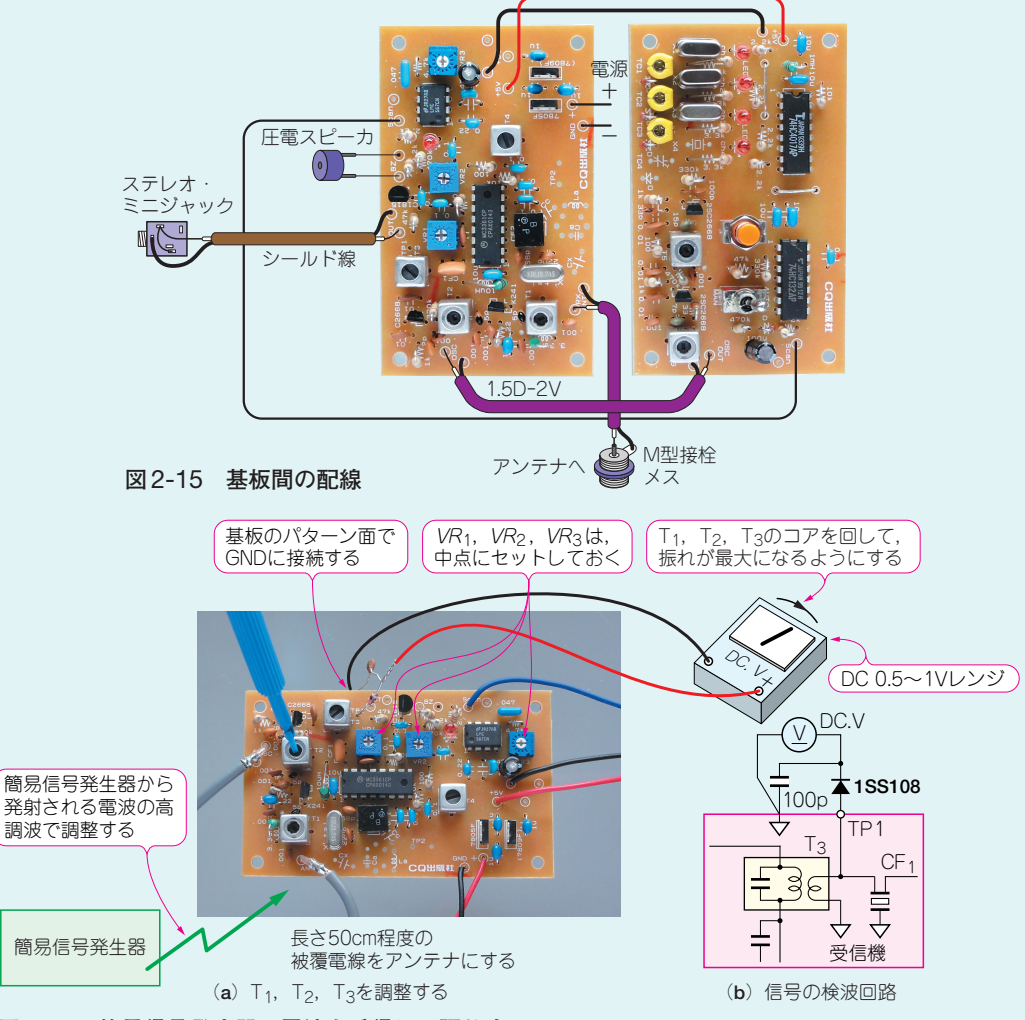

**図**2-16 **簡易信号発生器の電波を受信して調整する**

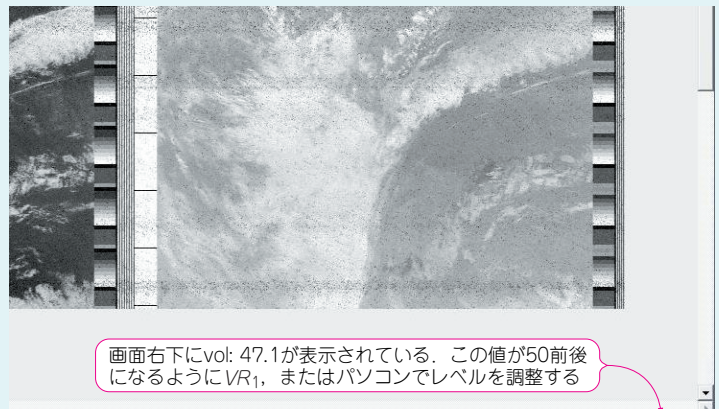

**図**4-17 **録音レベルの調整**

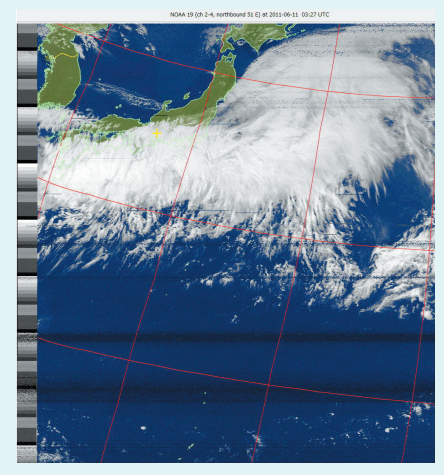

**図**4-19 MCIR map color IR**画像** センサ4の赤外線データを処理して,陸地と 海がわかる画像.

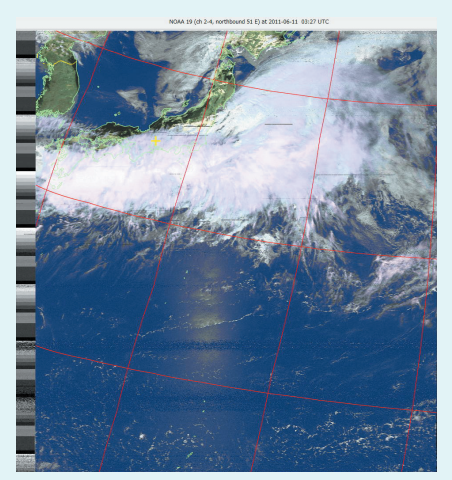

**図**4-21 HCVT**画像** 水の表面を表示する.

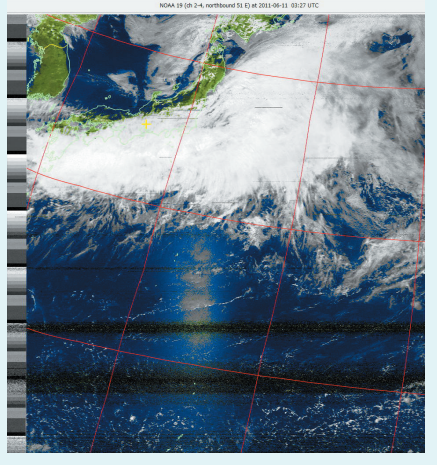

 $17.1$ 

**図**4-20 MSA**画像** 多重波解析して,雲,地表,海の疑似色にす る.

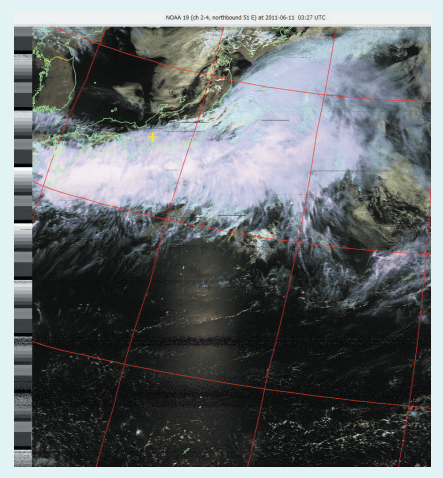

**図**4-22 HVC false-colour**画像** 温度データから疑似色を付けた画像.

# 星NOAAの受信機を

テレビの気象情報では,地球上空から見た気象衛星の画像が映し出されます.でも気象衛星 NOAAからのデータを自宅で直接受信すれば、衛星から見た雲のようすなど、さまざまな情報を パソコン画面に表示することが可能になります.そこで「自宅で気象衛星からの画像を表示する」 こんな夢をかなえるシステムを作ってみることにしましょう.

 $\mathbf{1}$   $\mathbf{1}$   $\mathbf{$ 

### **気象衛星 NOAAの受信システム**

第2章

NOAAの受信機の製作に取りかかる前に,気象衛星NOAAの受信システムの概要をつかんでお きましょう.

**図** 2-1 は気象衛星NOAAの受信システムです.気象衛星NOAAの電波をとらえるためのアンテ ナ,電波からNOAA信号を取り出す受信機,信号を処理してディスプレイに表示するパソコンとい うように,大きく三つのブロックに分けることができます.

三つのブロックのうち、この第2章ではNOAAの信号を取り出す受信機の製作をし、第3章でア ンテナの製作,第4章でNOAA受信用ソフトのインストールと使い方という順序で進めていきます.

### **製作する NOAAの受信機の構成と動作**

**写真**2-1がこれから製作するNOAA受信機で,**図**2-2がNOAA受信機の回路のブロック図です. また**表** 2-1 がNOAA受信機の仕様です.気象衛星NOAAの電波の周波数は,137MHz帯のVHF (Very High Frequency)なので,この周波数帯を受信するダブルスーパ・ヘテロダイン方式のFM 受信機を製作します. なお回路がやや複雑なので、NOAA受信機を受信部と局部発振部+制御部の 二つの基板に分けて製作します.

### ● 高周波増幅器回路で信号を大きくする

アンテナでとらえたNOAA19の137.1MHz, NOAA15の137.62MHz, NOAA18の137.9125MHz の信号は、2SK241GRの高周波増幅回路で増幅します.

また高周波増幅回路のコイルとコンデンサによるLC共振回路は、137MHz帯の信号だけを通過さ せるフィルタの作用をします.

### ● 混合回路で受信周波数を 1st 中間周波数の  $f_{|F|} = 10.7$ MHz に

たとえばNOAA19の周波数を*f*r,局部発振周波数を*f*osc1とすると,混合回路では*f*rと*f*osc1の差の 信号を取り出すことができます. いま *f<sub>r</sub>* = 137.1MHz,  $f_{osc1}$  = 126.4MHz とすると, 1st 中間周波数  $f_{IF1}$ は,

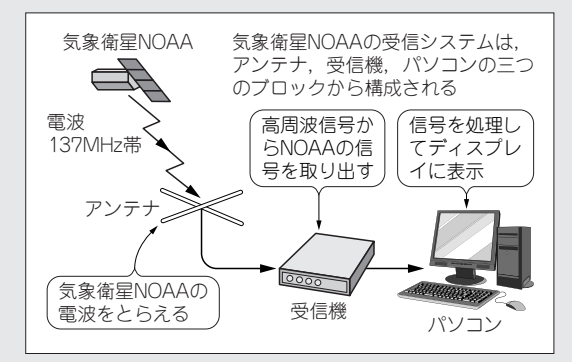

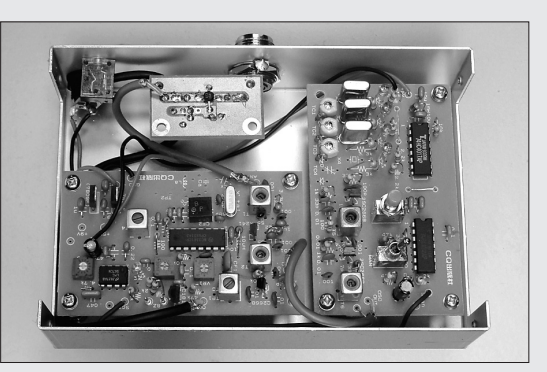

**図**2-1 **気象衛星**NOAA**の受信システム 写真**2-1 **製作する**NOAA**受信機**

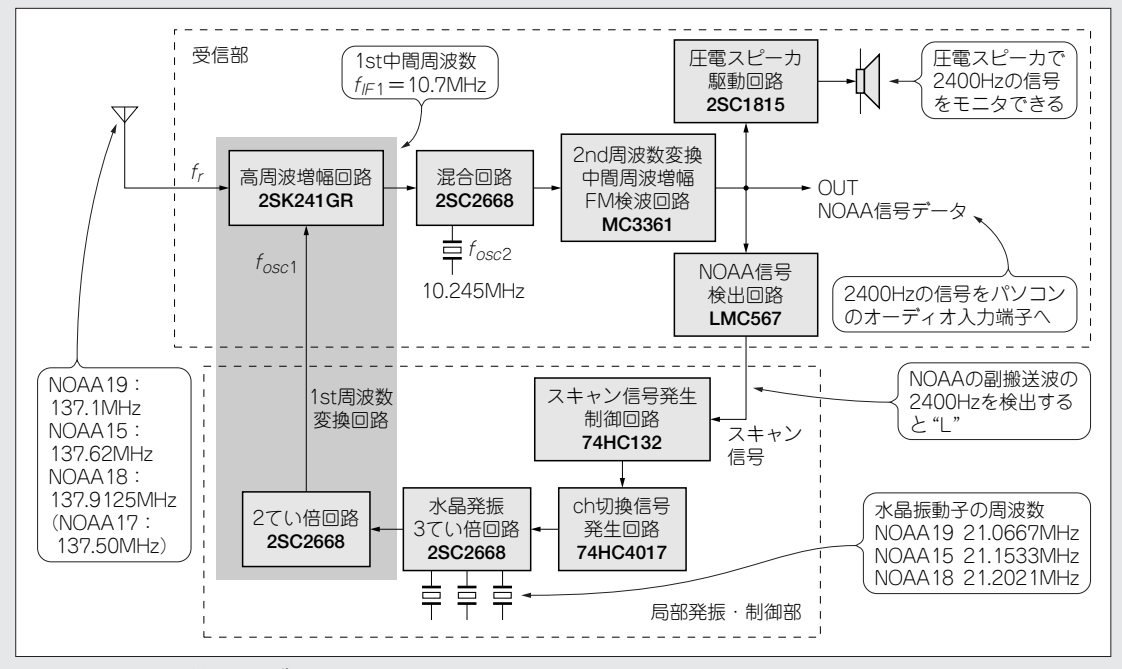

**図**2-2 NOAA**受信機のブロック図**

 $f_{IF1} = 137.1 - 126.4 = 10.7 \text{MHz}$ 

になります.*f*IF1を10.7MHzにしておけば,FMラジオ用の部品が流用できます.

### ● 水晶発振 3てい倍回路と2てい倍回路で f<sub>osc1</sub>を作る

水晶発振回路では,いきなり *f*osc =126.4MHzを発振することはできないので,まず1/6の 21.0667MHzを発振します.つまり水晶発振回路の周波数を×3倍×2倍にしてやることで,

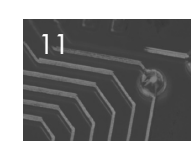

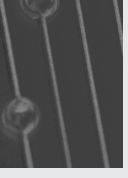

**表**2-1 NOAA**の受信機の仕様**

| 項<br>目 | 仕<br>様                                                                                                    |  |  |
|--------|----------------------------------------------------------------------------------------------------|--|--|
| 回路構成   | ダブルスーパー・ヘテロダイン方式<br>受信部,局部発振部 (水晶発振回路)<br>自動受信制御部                                                                            |  |  |
| 使用デバイス | 4個<br>TC.<br>1個<br><b>FET</b><br>トランジスタ<br>4個                                                                                |  |  |
| 受信周波数  | $137.10 \text{ MHz}$ : NOAA 19<br>$137.62\text{MHz}$ : NOAA15<br>$137.9125 \text{MHz}$ : NOAA18<br>(137.50MHz : NOAA17の追加も可) |  |  |
| 雷源     | AC-DCアダプタ<br>$DC7 \sim 16V$<br>プリアンプの素子により DC11 ~16V                                                                         |  |  |

126.4MHzとしています.

### ● 2nd 周波数変換回路で 2nd 中間周波数の f<sub>IF2</sub> = 455kHz に

MC3361には2nd周波数変換,中間周波増幅,FM検波回路などの機能がつまっています.このう ち2nd周波数変換回路では,内蔵の水晶発振回路に10.245MHzの水晶振動子を接続して,

2nd中間周波数 *f*<sub>IF2</sub> = 10.7MHz - 10.245MHz = 455kHz

にします.*f*IF2を455kHzにしておけば,AMラジオや通信型受信機の部品が流用できます.

### ● 2nd中間周波増幅回路と FM検波

*f*IF2の455kHzを増幅してから,FM検波します.検波するとNOAAの副搬送波である2400Hzの 信号が得られます.この2400Hzの信号をパソコンのオーディオ端子に入力します.

### ● NOAA信号を検出する

NOAA信号検出回路のLMC567は、トーン・デコーダという動作をします. NOAAの電波が受 信できないときは、副搬送波の2400Hzが検出できないので、LMC567の出力端子は"H"(電源電圧 の5V)になります.一方,NOAAの電波を受信すると,副搬送波の2400Hzが検出して,出力端子 は"L"(0V)になります.

### ● 制御部で chを切り換えて自動受信する

**図** 2-3 のように,制御部の信号で局部発振回路の4chの水晶振動子を切り換えることで,気象衛 星NOAAの電波をスキャンします.スキャン中に衛星の電波をとらえると,副搬送波の2400Hzが 検出され,NOAA信号検出回路の出力が"L"になります.この"L"信号でスキャンを停止して

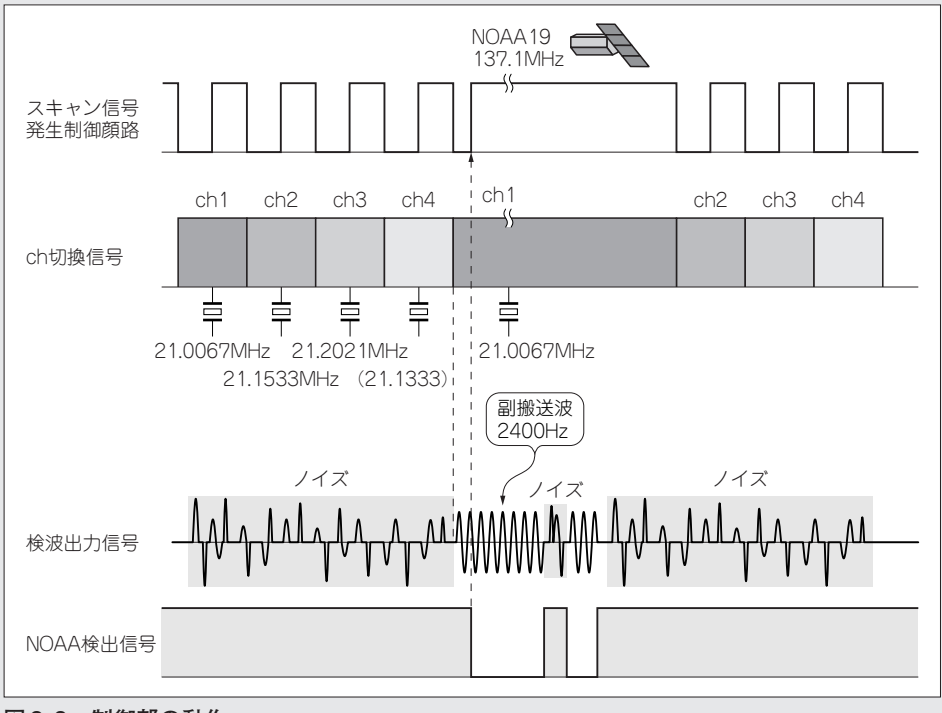

**図**2-3 **制御部の動作**

NOAAのデータを受信します. スキャン停止状態は数10秒間続くので, もしNOAAからの信号が 途切れるようなことがあっても,捕捉したNOAAの電波を受信し続けることになります.

### ■局部発振部+制御部の製作■

**図**2-4が製作するNOAA受信機の局部発振部と制御部の回路図です.ここで特徴的な働きをする 回路動作を調べておきます.

### ● ダイオード・スイッチで水晶振動子を切り換える

制御部の74HC4017のディジタル出力をダイオード・スイッチに加えることで,水晶振動子を切 り換えています.水晶振動子が取り付けられていないチャネルもスキャンしますが,動作上は問題 ありません.なお切り換えスイッチをマニュアルにすると,押しボタン操作でチャネルを切り換え ることもできます.

### ● アナログ・タイマで受信チャネルを保持する

スキャン停止状態の時間は,抵抗 $R_t$  = 470kΩ とコンデンサ $C_t$  = 100μF で決まるアナログ・タイ マです.タイマの時間は約20~30秒間なので,チャネルを保持する時間を短くしたいときはRtま たはCtの値を小さく、長くしたいときは逆に大きくします.

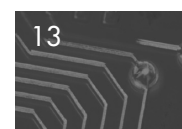

# 一の耳

気象衛星 NOAAの電波を受信するためには,電波の入り口になるアンテナの性能とアンテナ を設置するロケーションがポイントになります.性能の良いアンテナを屋根の上に設置すること で,NOAAの電波を安定して受信できるようになります.

ここでは NOAAの電波の特徴を探り,簡単に製作できる 2種類のアンテナ製作を取り上げて みます.またメーカー製のアンテナも紹介します.

### ■NOAA の電波を受信するためのアンテナ■

### ● アンテナで全方向の電波を受信する

**BELLEVILLE AND DESCRIPTION** 

第3章

第1章で説明したように,気象衛星NOAAは地上から見ると常に移動しているように見える衛星 です.またNOAAは1日に地球を14周していますが,受信できるのは1日に数回で時間は10分程 度です.

**図**3-1のように,受信点から見るとNOAAが頭上を通過するときには,電波の来る方向は水平方 向と垂直角度が同時に変化します.

NOAAを受信する理想的なアンテナは,指向性とアンテナ利得がある八木アンテナを使い,モー タで動かしてNOAAを自動追跡するようにします.またクロス八木と呼ばれる,八木アンテナを組 み合わせた構造のアンテナにすれば,偏波面の変化にも対応できます.しかし理想的なアンテナ装 置である反面大がかりな装置となるので,費用も10万円以上かかります.

ここでは簡単に製作できることをポイントにおき,**図** 3-2 のような無指向性のアンテナを取り上 げます.理想的なアンテナより性能は劣りますが,十分にNOAAの電波を受信することができます.

### ● アンテナのロケーション

いくら理想的なアンテナでも,設置するロケーションで受信状態が大きく左右されます.

**図3-3**のように,設置する場所は高いところ,そして周りがビルなどに囲まれていないところが 理想的です.ビルに取り囲まれている環境なら,いっそ車で高台へ移動したほうが良好に受信でき ます.簡単に持ち運べるアンテナを車に積み込み,製作した受信機とノート・パソコンを持ち込む ことで,移動式の受信局になります.

そこで,移動に適したJ型アンテナと屋根の上に設置する固定アンテナのターン・スタイル・ア ンテナの2例を製作してみます.

### **J型アンテナの製作**

J型アンテナは簡単に製作でき、そのわりに性能が良いアンテナです. 指向性には問題があります が,数時間の作業と費用も数100円もあればできてしまうので,気楽に製作してみましょう.

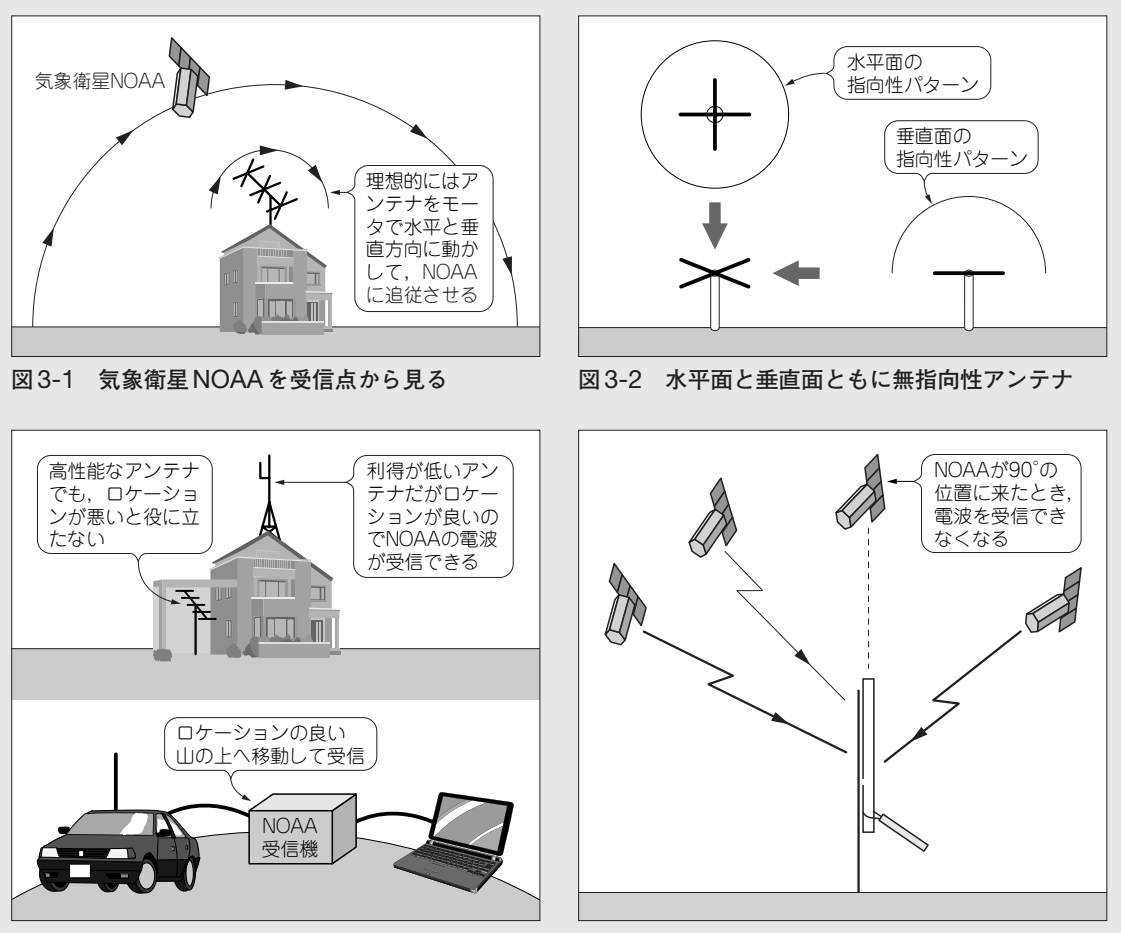

**図**3-3 **アンテナのロケーション**

**図**3-4 J**型アンテナの指向性**

また軽量で収納や組み立てが簡単なので,移動に適したアンテナです.しっかり防水処理をすれ ば,固定アンテナとしても使えます.

### ● J型アンテナの特性を知っておく

**図** 3-4 はJ型アンテナの指向特性です.水平面の指向性は無指向性ですが,垂直面の指向性に問 題があります. 特にアンテナの真上になる打ち上げ角90°の位置にNOAAが来たときには、まった くアンテナの役目をしてくれません. 当然,打ち上げ角が90°に近い位置では、アンテナの利得は 大幅に低下します.

### ● J型アンテナの製作図

**図** 3-5(a)がJ型アンテナの製作図で(b)が設置方法です.また**表** 3-1 がアンテナの製作に必要な 材料表です.ほとんどの材料はホーム・センタや大型電気店でそろえることができます.

それではJ型アンテナを製作してみましょう.

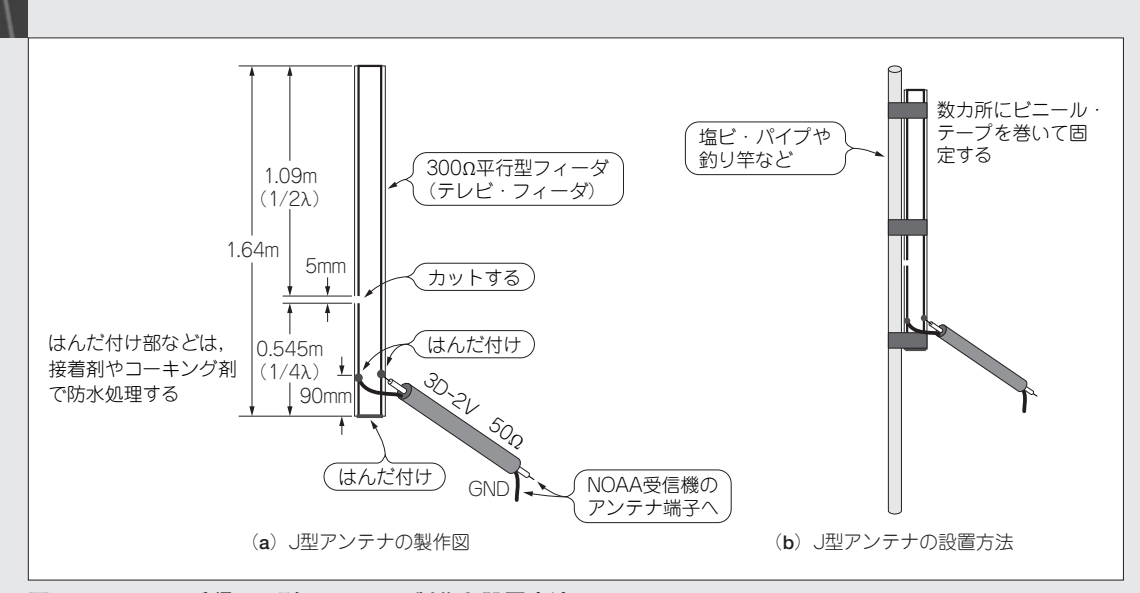

**図**3-5 NOAA**受信用**J**型アンテナの製作と設置方法**

**表**3-1 J**型アンテナ製作に必要な部品表**

| 品<br>名          | 型式・仕様                         | 数量               | 備 考                              |
|-----------------|-------------------------------|------------------|----------------------------------|
| 平行フィーダ          | $300\Omega$                   | 1.7 <sub>m</sub> | テレビのパー<br>ツとして販売                 |
| 同軸ケーブル          | $3D - 2V$                     |                  | RG58/Uでも可.<br>アンテナから受<br>信機までの長さ |
| アンテナを支<br>えるパイプ | 塩ビ・パイプ                        | 2m<br>以上         | 絶縁物. 安価な<br>釣り竿でも可               |
| 同軸コネクタ<br>オス    | 3D-2V用                        | 1個               |                                  |
| その他             | ビニール・テープ,防水用にコーキン<br>グ剤または接着剤 |                  |                                  |

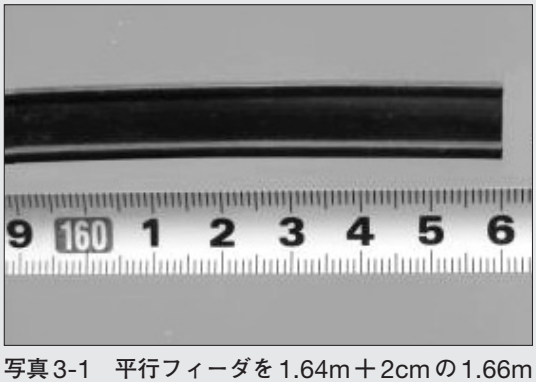

**で切る**

### **① 平行フィーダの長さを決める**

**写真** 3-1 のように平行フィーダを実際に必要なアンテナの長さ+2cmした1.66mで切ります.こ の2cmぶんはJ型アンテナを製作するときのはんだ付け部分です.

**② 平行フィーダ両端の被覆をむいてはんだ付け**

**写真** 3-2 のように平行フイーダの片方の端を処理し,**写真** 3-3 のように約1cm,絶縁被覆をむい て導体部分を出します.そして内側へ折り曲げてから**写真**3-4のようにはんだ付けします.

### **③ 平行フィーダの途中をカットする**

**写真**3-5のように下端から0.545mのところの片側にカット溝を入れます.溝の幅は5mmです.

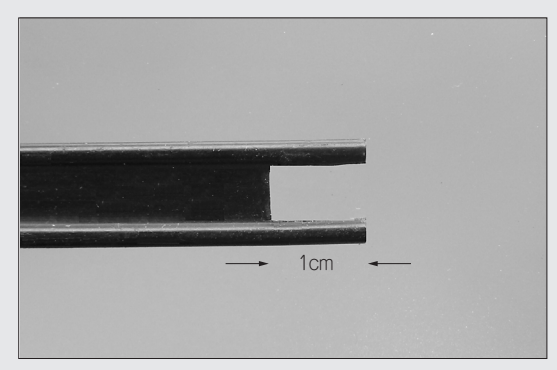

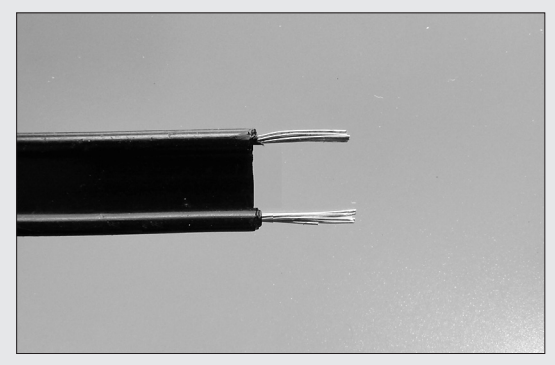

**写真** 3-2 **平行フィーダのはんだ付けするほうの端 写真**3-3 **絶縁皮膜をむいて導体部分を出す を処理**

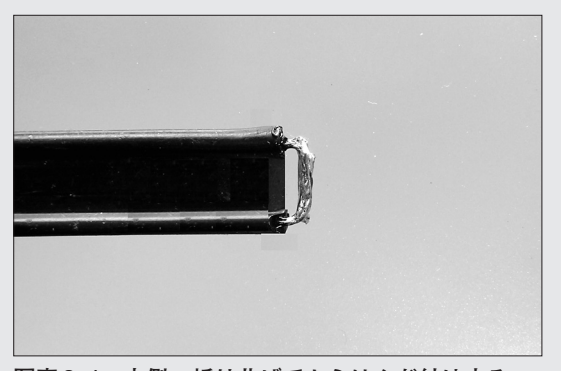

**写真**3-4 **内側へ折り曲げてからはんだ付けする**

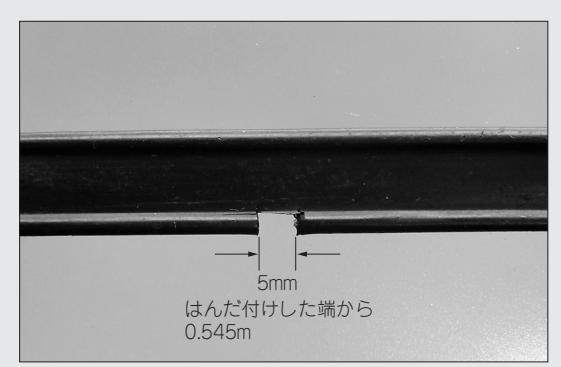

**写真** 3-5 **はんだ付けした端から** 0.545m **のところ に**5mm**の溝を入れる**

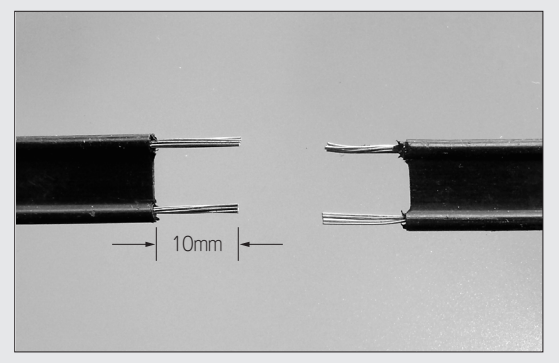

**写真**3-6 **はんだ付けした端から**10mm**のところで 切断して絶縁皮膜をむいておく**

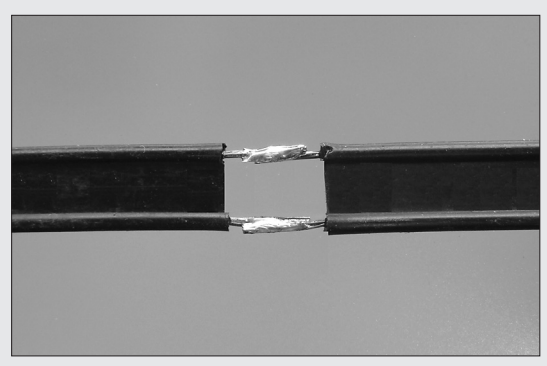

**写真** 3-7 **はんだ付けして接続する.この部分がイ ンピーダンス整合部**

### **④ 整合部分を作る**

**写真**3-6のように端から100mmのところで平行フィーダを切断し,被覆をむいてから**写真**3-7の ようにはんだ付けします.このはんだ付け部分がインピーダンス整合部です.

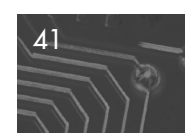

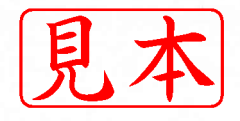

ISBN978-4-7898-1248-1

C3055 ¥3600E

## CQ出版社

定価:本体3,600円 (税別)

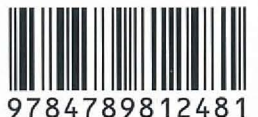

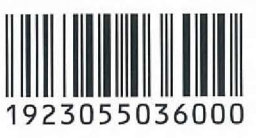

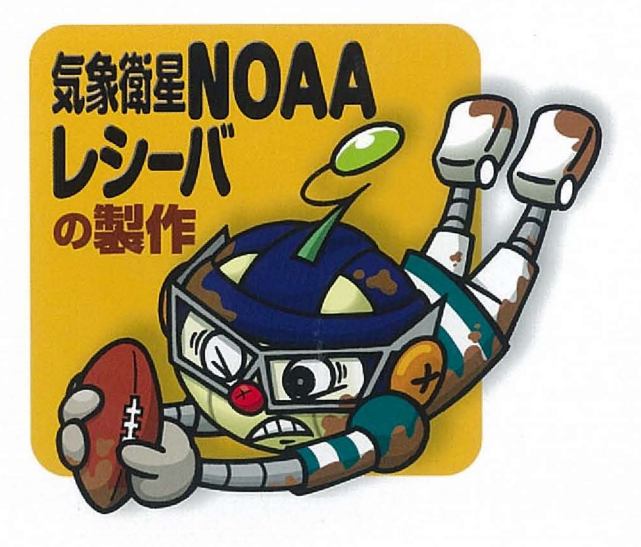

このPDFは、CQ出版社発売の「気象衛星NOAAレシーバの製作」の一部分の見本です. 内容・購入方法などにつきましては以下のホームページをご覧下さい. http://shop.cqpub.co.jp/hanbai/books/12/12481.htm http://www.cqpub.co.jp/hanbai/order/order.htm